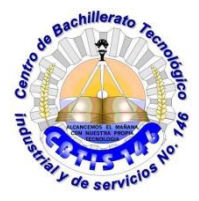

## **GUIA DE APRENDIZAJE A DISTANCIA**

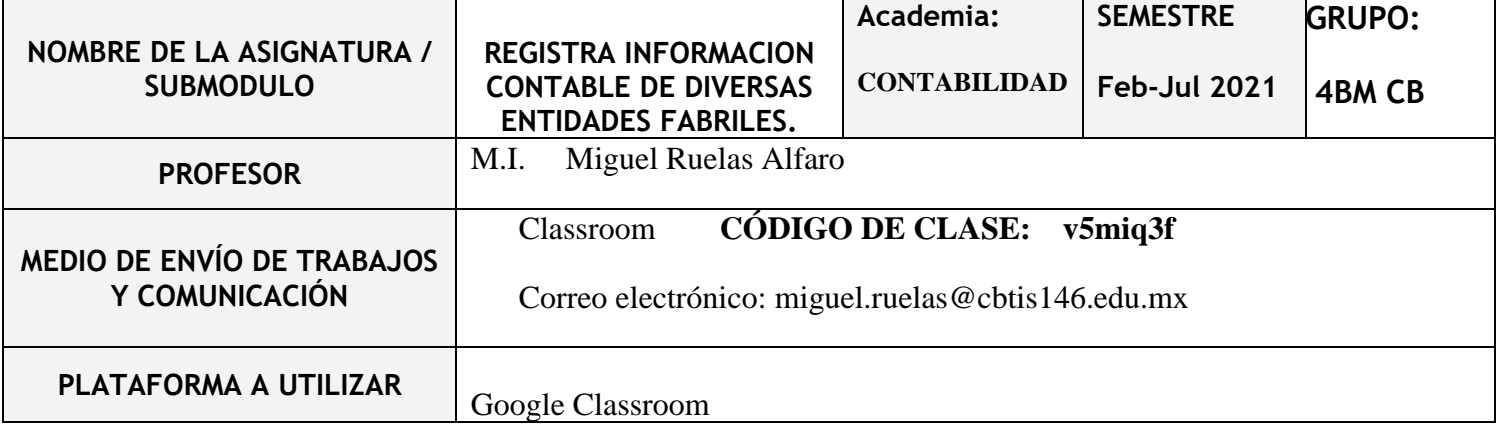

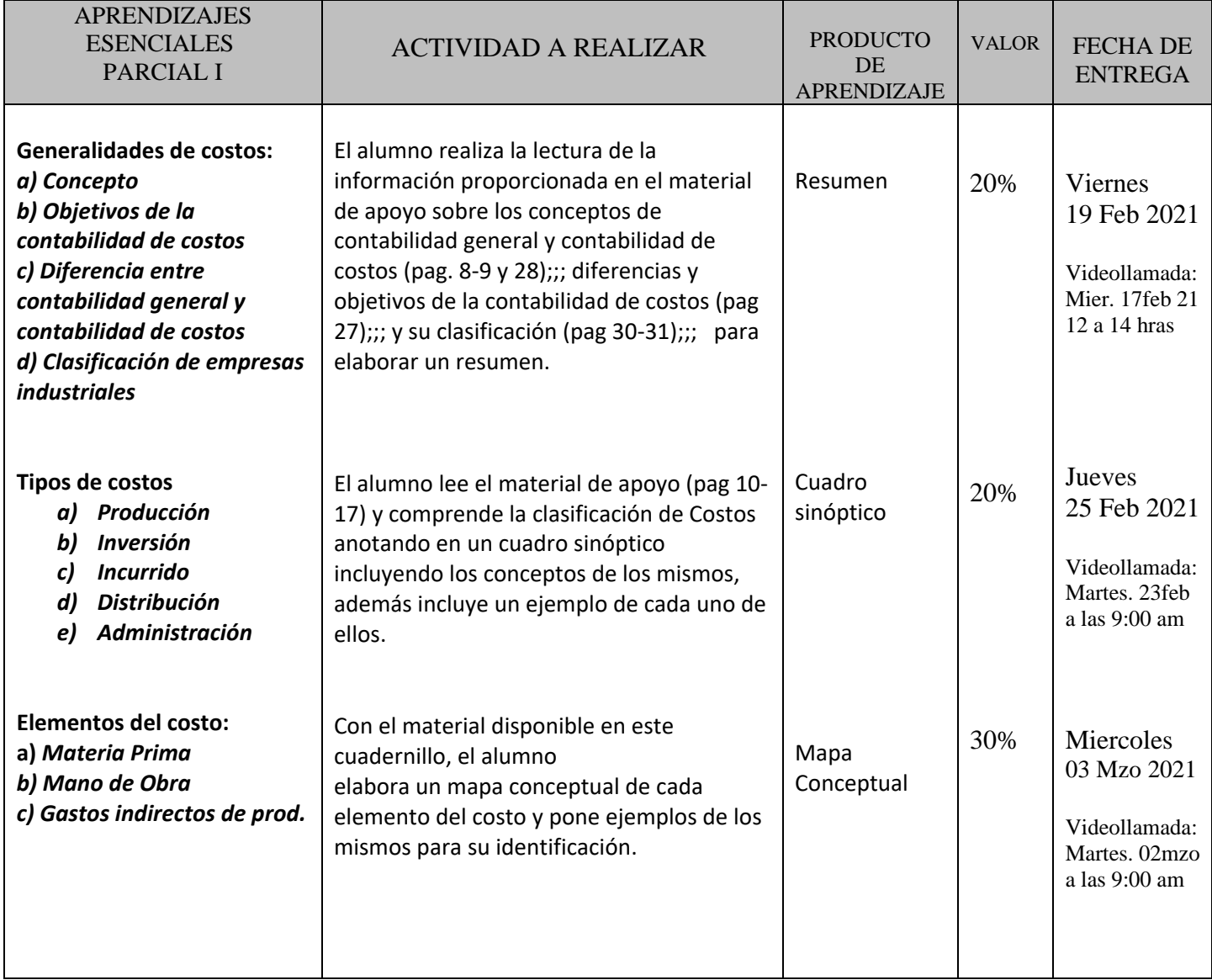

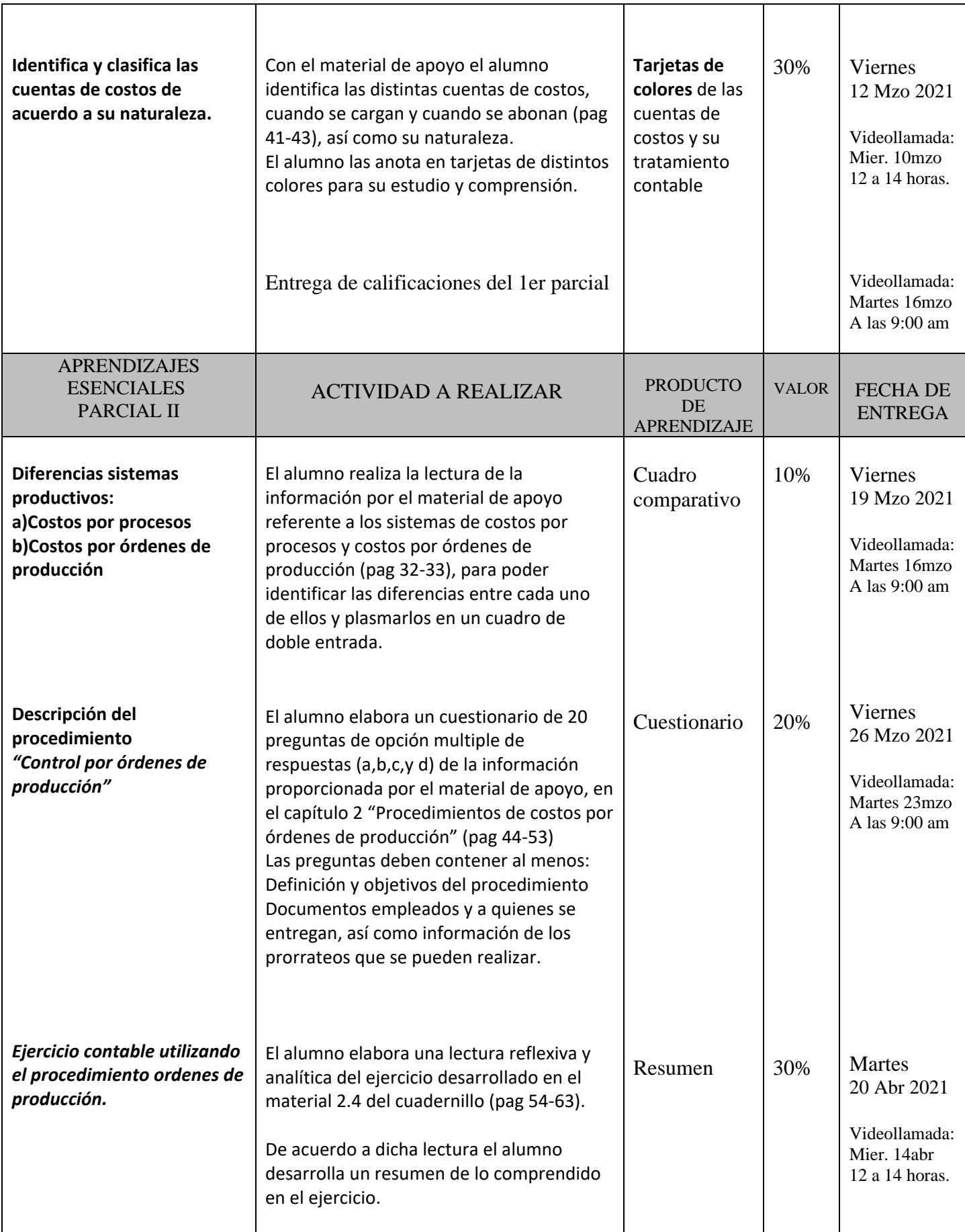

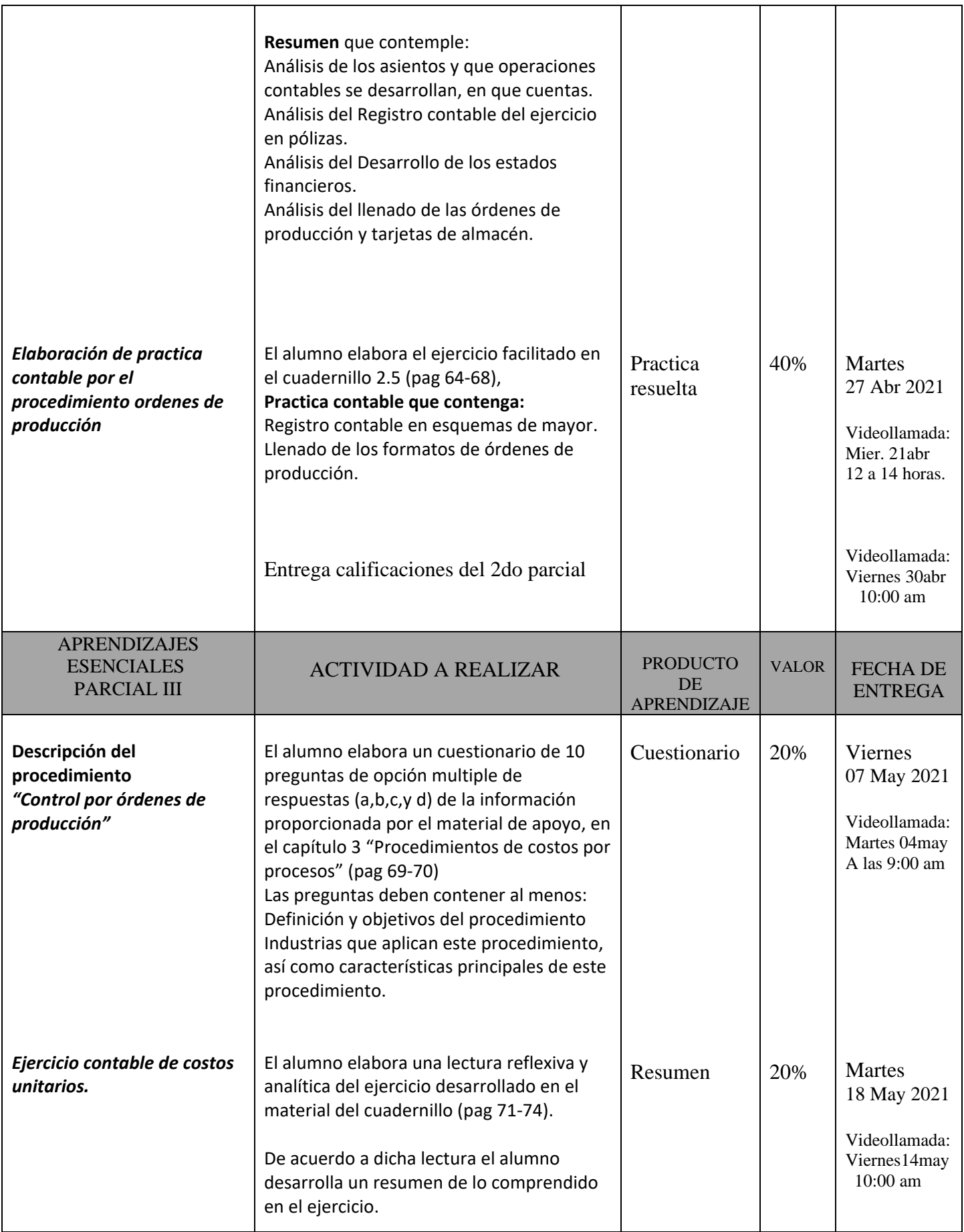

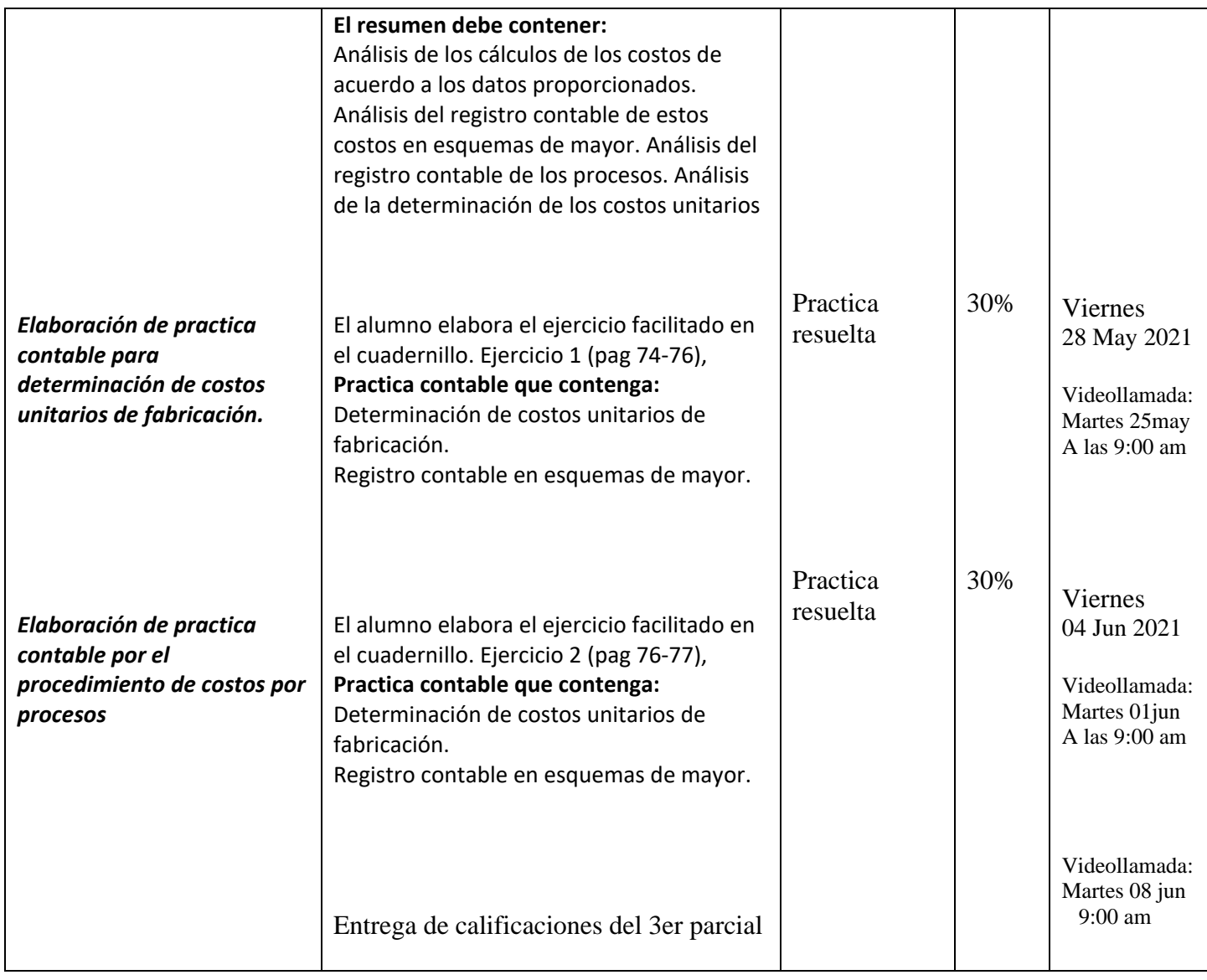

## **FECHAS DE EVALUACIÓN**

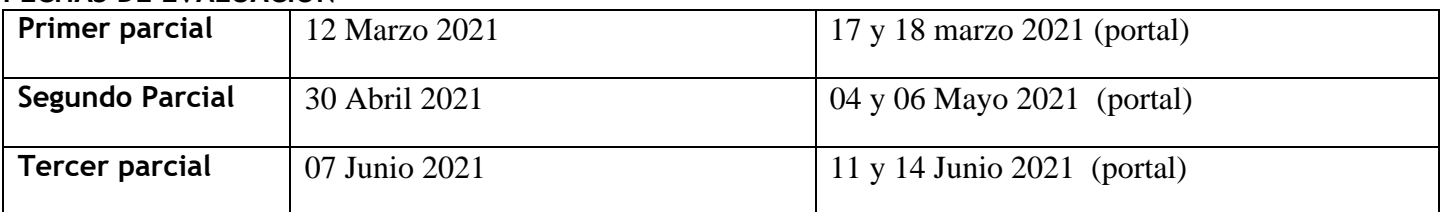

## **RECURSOS**

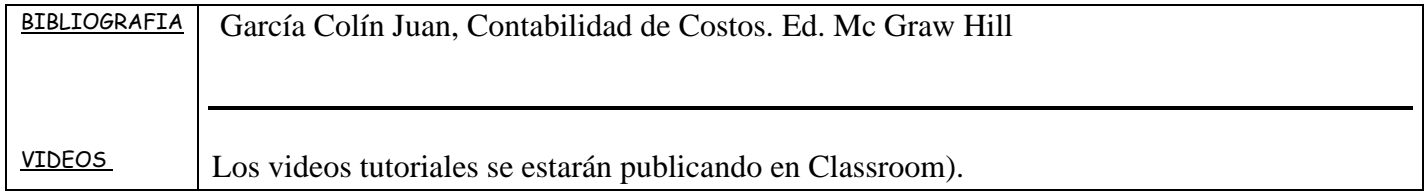

## **NOTAS ADICIONALES:**

- La **copia** de cualquier trabajo, o el **plagio** de textos de cualquier fuente se califican con **0 (cero).** Si tienes dudas acerca de las maneras de utilizar las fuentes electrónicas, consulta con tu profesor El no conocer las reglas no evita las sanciones por cometer plagio y/o copia.
- Las prácticas a realizar las encontraras en Classroom
- Las video conferencias se realizaran por MEET, enviándose anticipadamente el código o liga de acceso.
- Realizar la integración de TODAS las actividades solicitadas, con el producto de aprendizaje correspondiente, lo denominara: Apellido\_Nombre\_COS\_Act1\_1P\_4BM y así para cada actividad y según el parcial; mándalas comprimidas en .rar en el espacio destinado para ello al final del curso (11 jun 2021) en classroom.
	-

M.I. Miguel Ruelas Alfaro C.P. Cristina Granados Trejo

DocenteVo.Bo. Subdirección Académica

**Fecha de elaboración: 08/Febrero/2021**